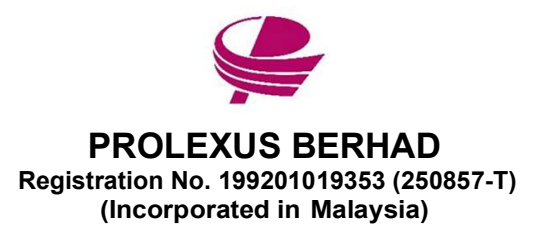

## 28TH ANNUAL GENERAL MEETING

17 November 2020

Dear valued shareholders,

We wish to inform shareholders that the Company's  $28<sup>th</sup>$  Annual General Meeting ("AGM") will be held VIRTUALLY as detailed below:

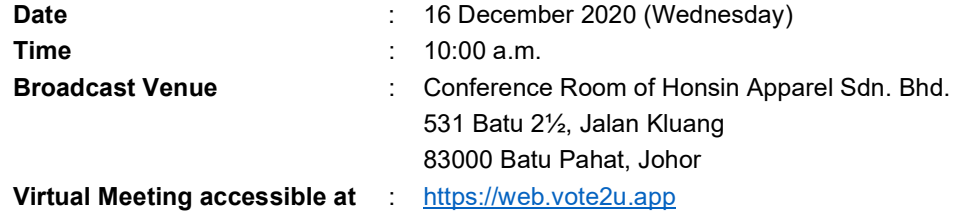

In our efforts of going green and in preserving the environment, the following documents are available for download from our Company's website at www.prolexus.com.my:

- 1. Annual Report 2020<br>2. Share Buv-Back Sta
- Share Buy-Back Statement
- 3. Corporate Governance Report 2020
- 4. Notice of AGM dated 17 November 2020
- 5. Proxy Form
- 6. Request Form for printed copy of Annual Report 2020 and Share Buy-Back Statement

Shareholders who wish to receive a printed Annual Report 2020 and Share Buy-Back Statement, please complete the Request Form enclosed herewith. Alternatively, shareholder may also make your request through telephone call at 603-7784 3922 or vide email at **binawin@binamg168.com** to our Share Registrar.

A printed copy of the Annual Report 2020 and Share Buy-Back Statement will be sent to shareholder within 4 market days by ordinary post (subject to Movement Control Order restrictions) from the date of receipt of the verbal or written request.

# ADMINISTRATIVE NOTES FOR THE FULLY VIRTUAL AGM

In light of the ongoing COVID-19 outbreak situation and adhering to the Securities Commission Malaysia's (" $S$ C") Guidance Note to exercise prudence, as well as in the best interest of public health and the health and safety of our Board of Directors, employees and shareholders, the AGM will be held virtually through live streaming and online remote voting using the Remote Participation and Voting Facilities ("RPV") provided via Vote2U.

Kindly note that the quality of the live streaming and online voting is highly dependent on the bandwidth and stability of the internet connection of the shareholders and proxies. Hence, you are to ensure that internet connectivity throughout the duration of the meeting is maintained.

## Entitlement to Participate and Vote Remotely

We strongly encourage our shareholders whose names appear on the Record of Depositors as at 08 December 2020 and holders of proxy for those shareholders to attend and participate and vote remotely at this virtual AGM. In line with the Malaysian Code on Corporate Governance Practice 12.3, this virtual AGM will facilitate greater shareholder's participation (including posting questions to the Board of Directors and/or Management of the Company) and vote at the virtual AGM without being physically present at the venue. For shareholders who are unable to participate in this virtual AGM, you may appoint proxy(ies) or the Chairman of the Meeting as your proxy to attend and vote on your behalf at the virtual AGM. A copy of the Proxy Form is enclosed herewith.

## PROCEDURES TO PARTICIPATE IN RPV FACILITIES

Please follow the Procedure to participate in RPV facilities as summarized below:

### BEFORE MEETING DAY

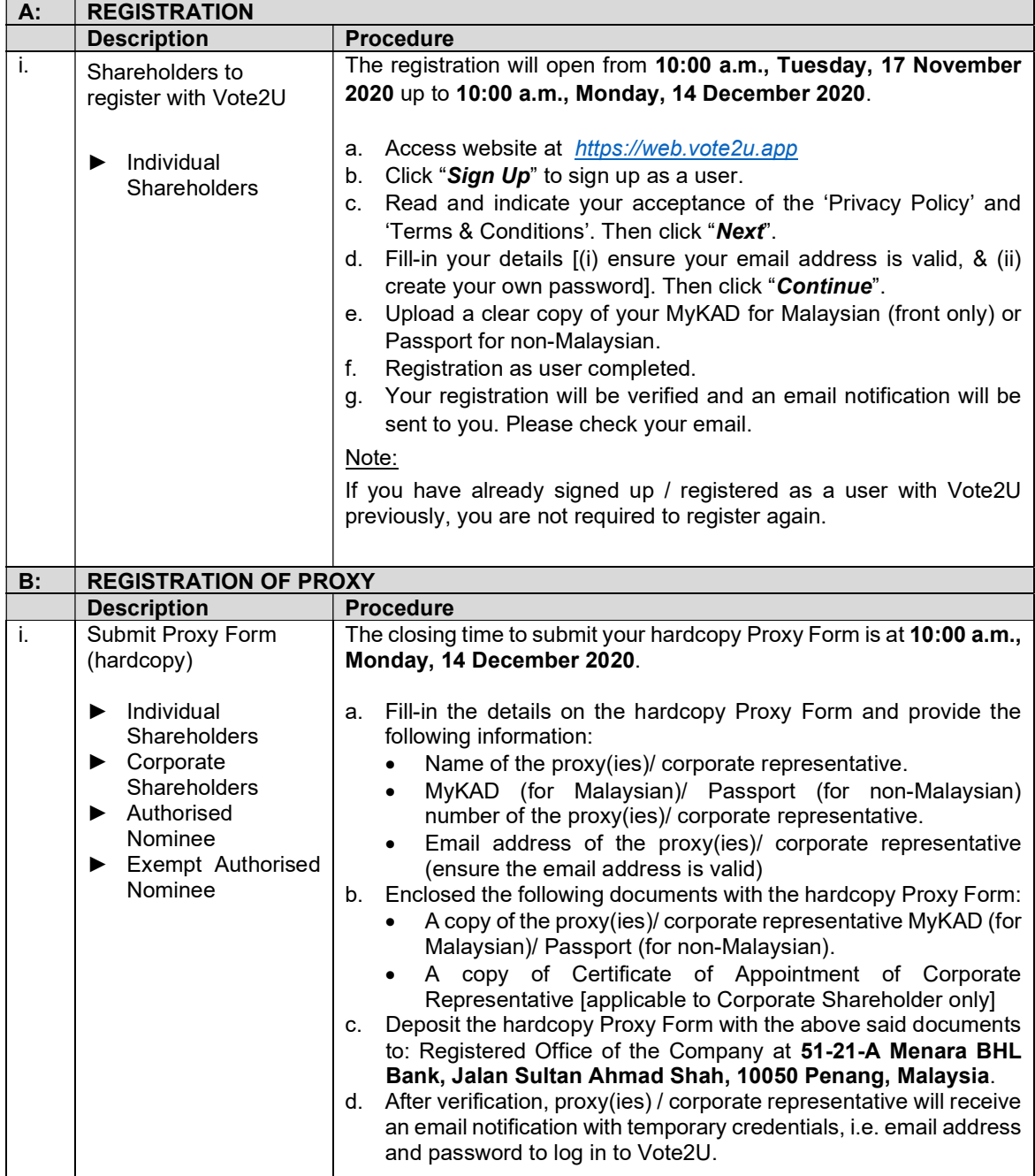

## ON AGM DAY

- 1. Log in to https://web.vote2u.app
	- a) Individual shareholders log in with your registered email address and password.
	- b) Proxy(ies) / Corporate Representative log in with the temporary credentials, i.e. email address and password, in the email you have received from Vote2U.
- 2. Vote2U portal will be opened for log in one (1) hour before the commencement of the AGM from 9:00 a.m., Wednesday, 16 December 2020.
- 3. When you logged in, click the 'PROLEXUS 28<sup>th</sup> AGM' event box. On the main page, you are able to access the following:

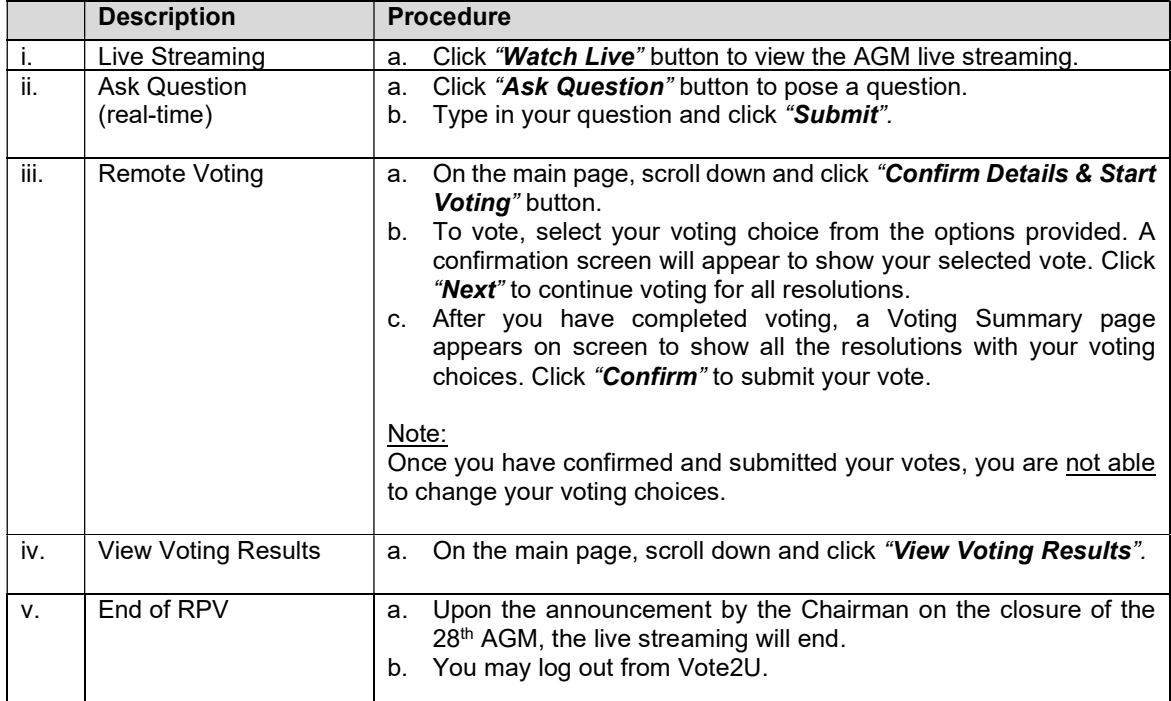

#### ADDITIONAL INFORMATION

#### Voting Procedure

Pursuant to Paragraph 8.29A of the Main Market Listing Requirements of Bursa Malaysia Securities Berhad, voting at the AGM will be conducted by poll. Poll administrator and Independent Scrutineers will be appointed to conduct the polling process and verify the results of the poll respectively.

## Broadcast Venue

Broadcast Venue means the place where the broadcasting will be taking place to transmit or air the meeting online. Shareholders, proxies and corporate representatives will not be allowed to be physically present at the Broadcast Venue on the day of the AGM.

## Recording/Photography

No recording/photography of the AGM proceedings is allowed without prior written permission or consent from the Company.

## No Door Gift or e-Voucher or Food Voucher

There will be no door gift or e-Voucher or food voucher given at this AGM.

## Enquiry

a. If you have any enquiries relating to the AGM Administrative Notes for Shareholders, please contact our Share Registrar, Bina Management (M) Sdn Bhd during office hours, Mondays to Fridays (except public holiday), from 9:00 a.m. to 5:00 p.m.:

Tel No.: 603 – 7784 3922 Email: binawin@binamg168.com

b. If you have enquiry relating to the RPV or encounters issues with the log in, steps to connect to live streaming and online voting, please contact:

Tel No.: 6012 - 952 0015 Email: vote2u@agmostudio.com